# **CLUSTER ANALYSIS**

- Gunawan, I., 2016, Pengantar Statistika Inferensial, Rajawali Press
- Kuntoro, et al., 2011, Analisis data dengan SPSS, Departemen Biostatistika & Kependudukan Fakultas Kesehatan Masyarakat Universitas Airlangga, Surabaya
- Trihendradi, C., 2010, Step by step SPSS 18 Analisis Data Statistik, **Andi Press**

# CLUSTERING

# PROSES PENGELOMPOKAN, SEHINGGA SEMUA ANGGOTA KELOMPOK DARI SETIAP PARTISI MEMILIKI PERSAMAAN BERDASARKAN MATRIKS TERTENTU

# CLUSTER ANALYSIS

TEKNIK ANALISIS DATA YANG YANG BERTUJUAN UNTUK MENGELOMPOKKAN INDIVIDU/OBYEK KE DALAM BEBERAPA KELOMPOK YANG MEMILIKI SIFAT BERBEDA, SEHINGGA INDIVIDU/OBYEK YANG TERLETAK DALAM 1 KELOMPOK MEMILIKI SIFAT RELATIF HOMOGEN

# **METODA CLUSTER ANALYSIS**

### **HIERARCHICAL CLUSTERING METHODS**

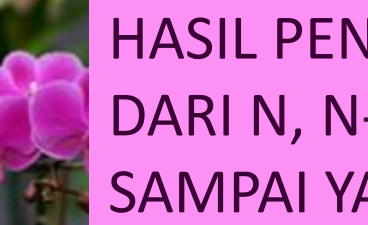

HASIL PENGELOMPOKANNYA DISAJIKAN SECARA BERJENJANG DARI N, N--1, SAMPAI 1 CLUSTER. DARI YANG PALING MIRIP SAMPAI YANG PALING TIDAK MIRIP

## **NON HIERARCHICAL CLUSTERING METHODS**

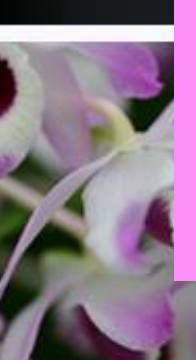

BERTUJUAN UNTUK MENGELOMPOKKAN N OBYEK KE DALAM K KELOMPOK (K < N). OBYEK DIKELOMPOKKAN SEDEMIKIAN RUPA SEHINGGA JARAK TIAP-TIAP OBYEK KE PUSAT KELOMPOK DI DALAM SATU KELOMPOK ADALAH MINIMUM. (K-MEANS CLUSTER)

# HIERARCHICAL CLUSTER

Metoda hierarchical cluster menggunakan hirarkhi yang didasari struktur pohon. Proses dimulai dengan menggabungkan 2 obyek yang paling mirip, lalu gabungan tsb akan bergabung lagi dengan 1 atau lebih obyek yang paling mirip lainnya, dst.

Latihan 1: Peneliti akan melakukan identifikasi terhadap berbagai berbagai merk susu bubuk yang dijual di pasaran

- Variabel:
- ❑ Merk susu
- ❑ Kandungan lemak (g/100 gr susu)
- ❑ Karbohidrat (g/100gr susu)
- $\Box$  Mineral (g/100 gr susu)
- ❑ Energi (kilokalori/100 gr susu)

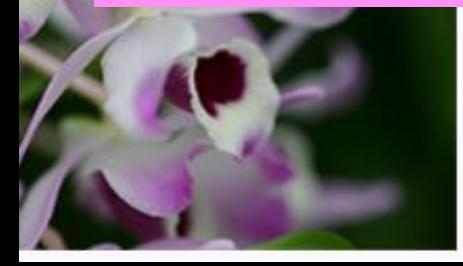

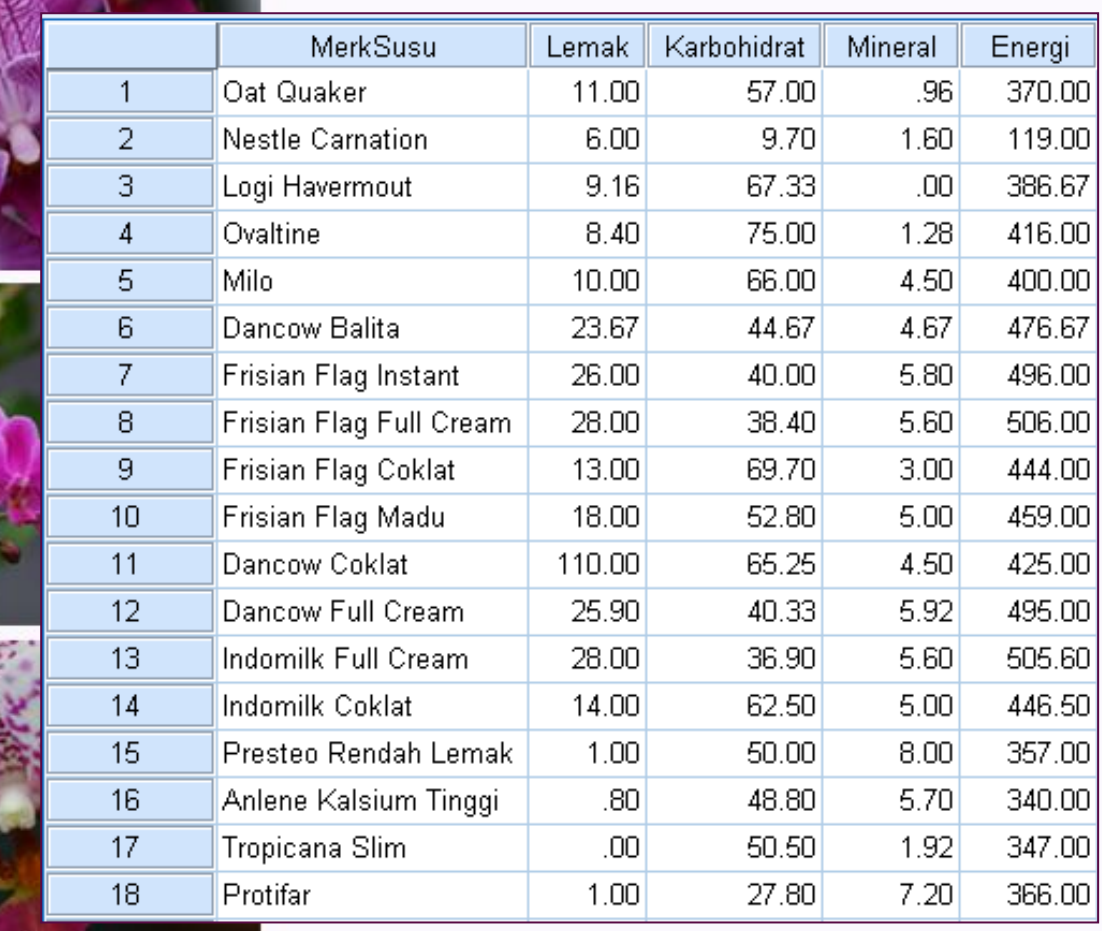

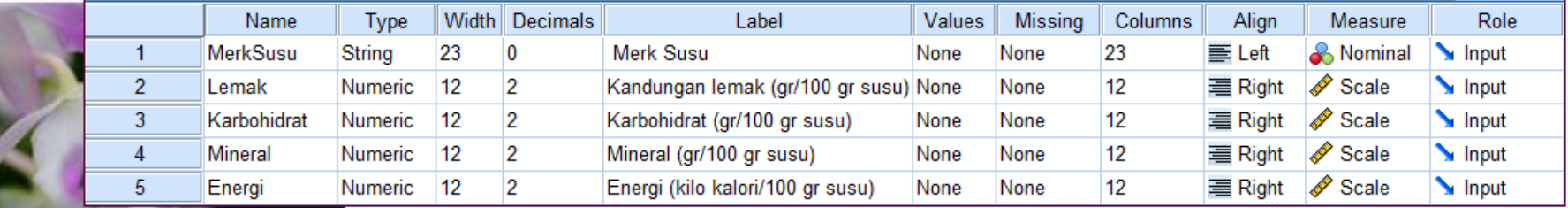

# Langkah-langkah:

## 1. Transformasi data (standarisasi dengan Z-Score)

Bila satuan data sangat bervariasi, akan menyebabkan bias, sehingga data asli harus ditransformasi dengan cara distandarisasi sebelum dilakukan analisis. Transformasi dilakukan terhadap variabel ke bentuk *z-score*. Pada *Hierarchical Cluster* transformasi bisa dilakukan langsung pada *Method* di menu utama Cluster

- Analyze  $\Rightarrow$  Classify  $\Rightarrow$  Hierarchical Cluster...
- **TAX LRYCLE AND**
- Masukkan semua variabel interval-rasio ke kotak Variable(s): lemak, karbohidrat, mineral dan energi
- Masukkan variabel susu ke dalam Label Cases by:
- Pada Cluster aktifkan Cases
- Pada Display aktifkan Statistics dan Plots

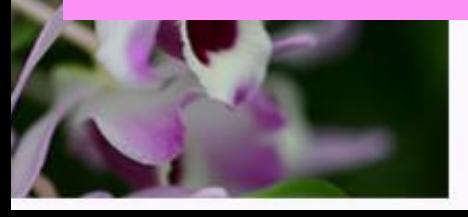

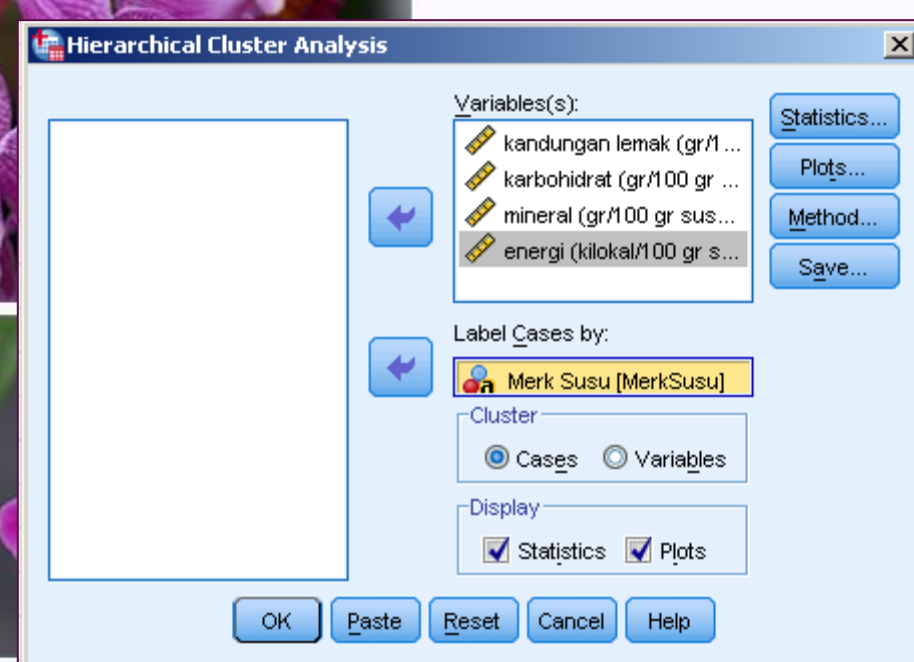

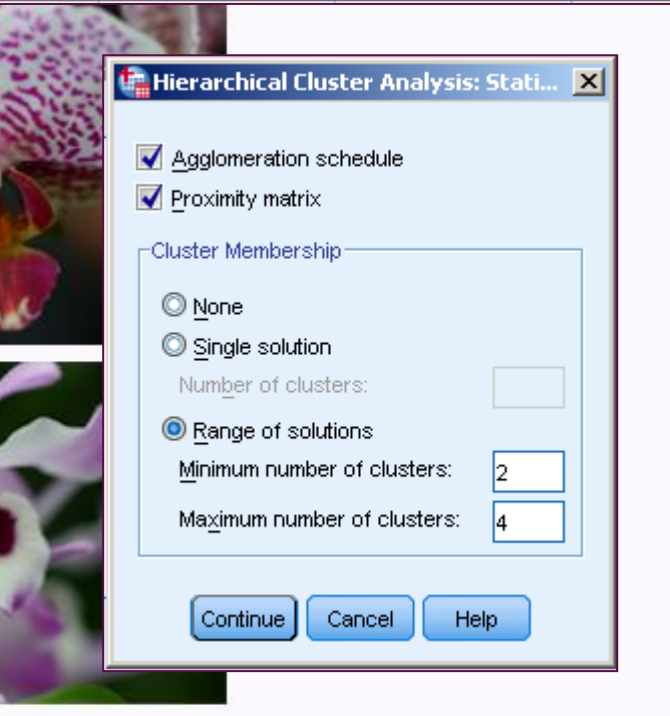

### **Klik kotak Statistics**

- **EXECT:** Aktifkan Aglomeration schedule dan proximity matrix (menampilkan jarak antar variabel)
- Pada Cluster Membership, klik pada Range of solution, isi bilangan 2 pada Minimum numbero fclusters dan 4 pada Maximum number of cluster

### **Klik Continue**

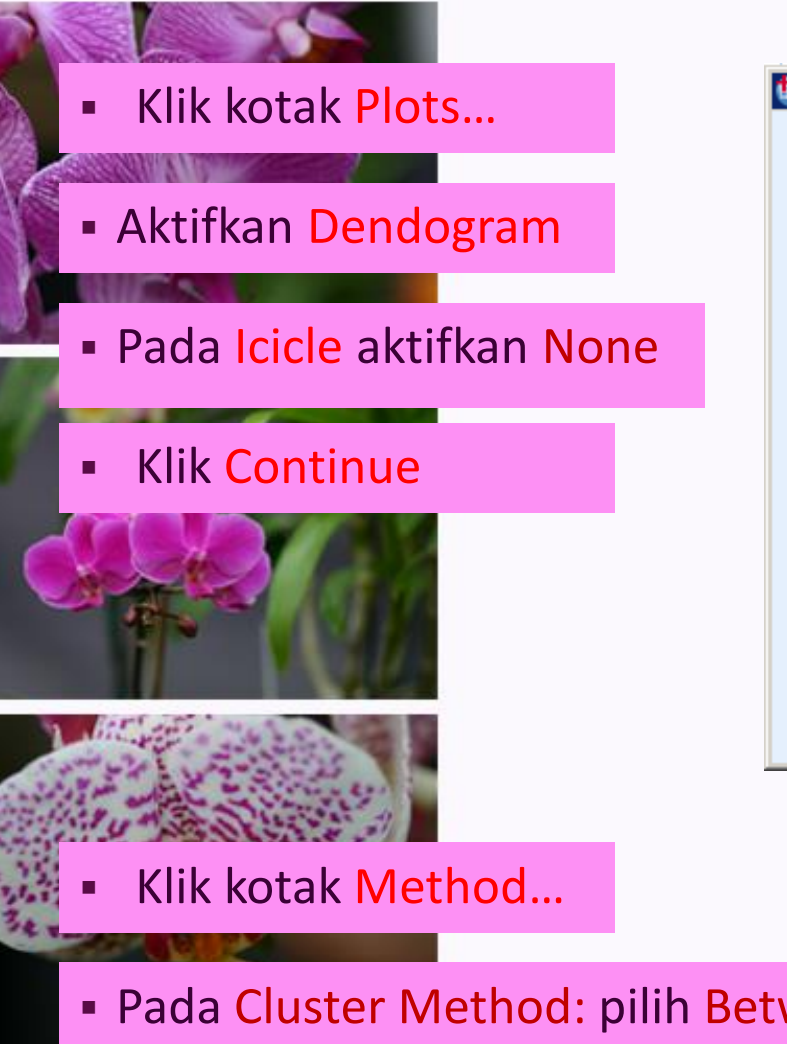

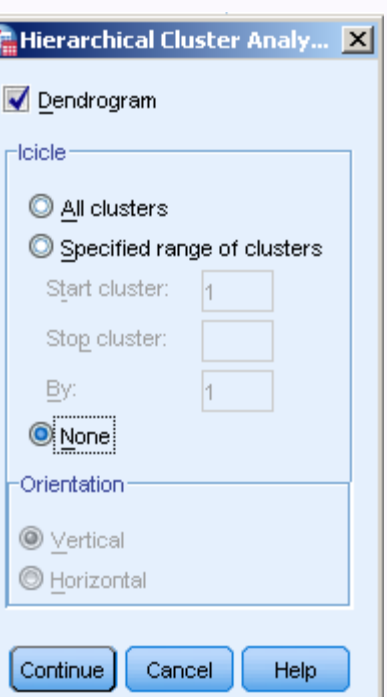

- Pada Cluster Method: pilih Between-groups linkage
- Klik kotak Method…

▪ Pada Cluster Method: pilih Between-groups linkage

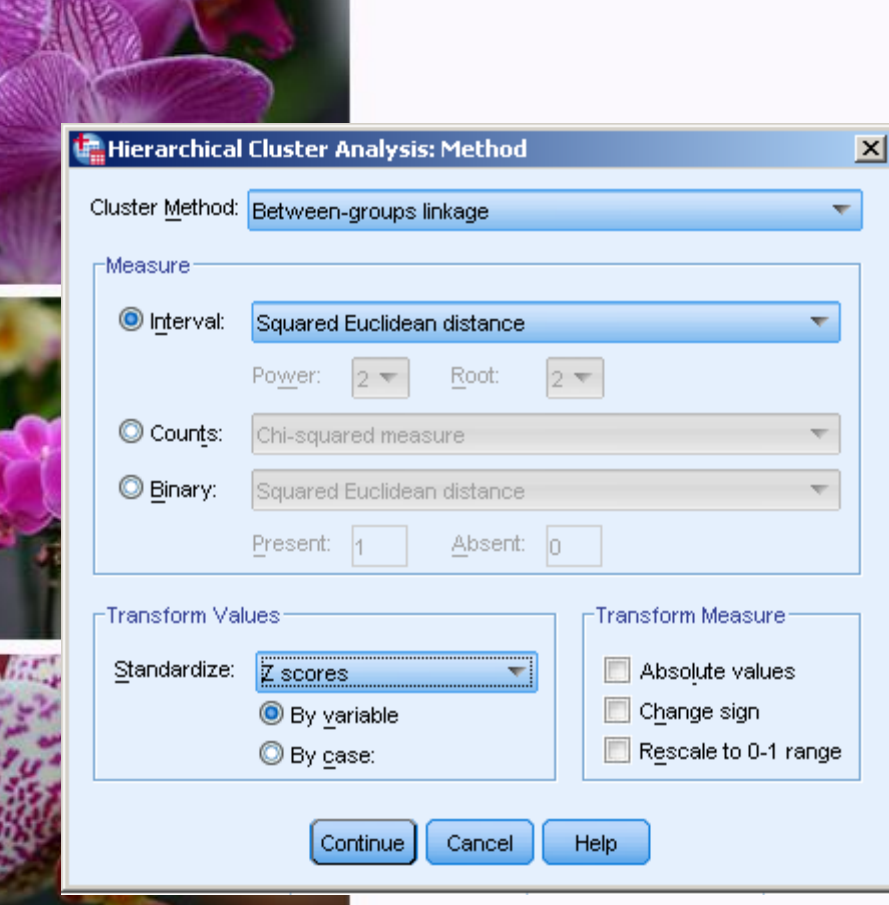

▪ Klik tampilan menu utama Cluster, klik OK

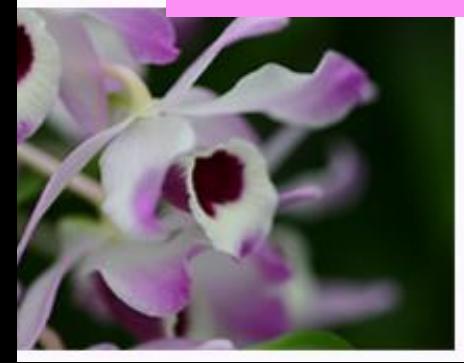

### 2. *Output*

Cluster

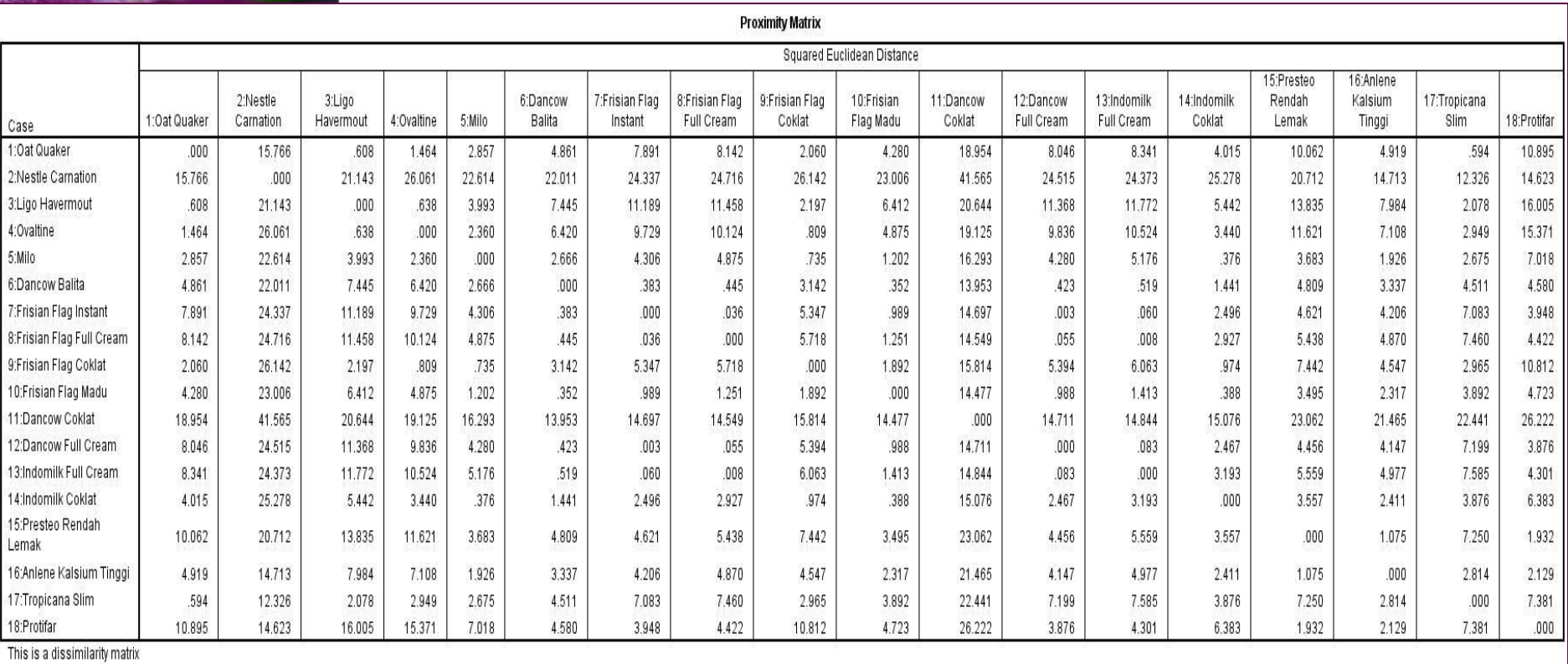

### Contoh:

■ jarak antara OAT Quaker dengan Nestle Carnation (=15,766) lebih besar

daripada jarak antara OAT Quaker dengan LIGO Havermout (0,608).

Artinya karakteristik susu OAT Quaker lebih mirip dengan susu Ligodaripada dengan Nestle Carnation.

#### **Average Linkage (Between Groups)**

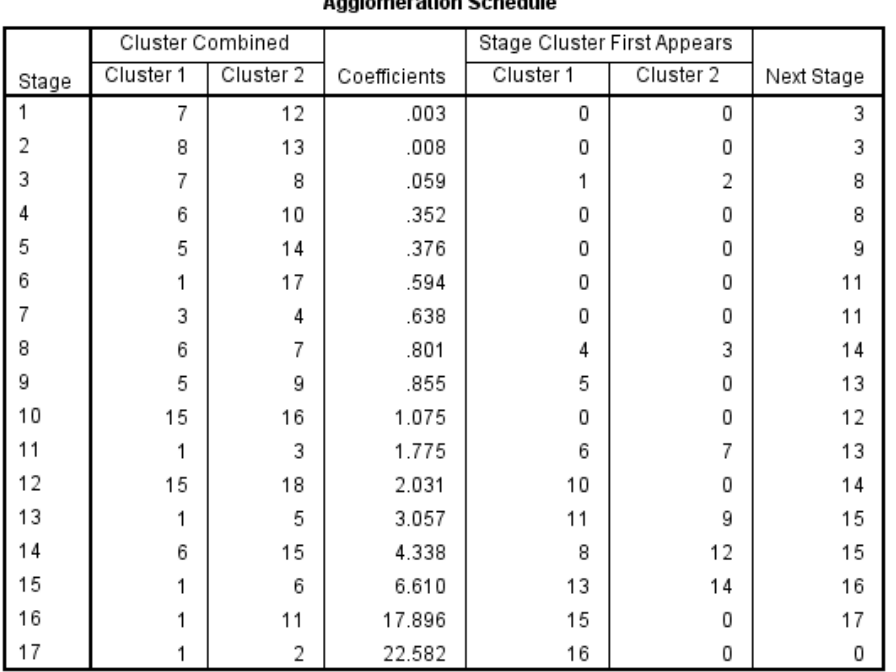

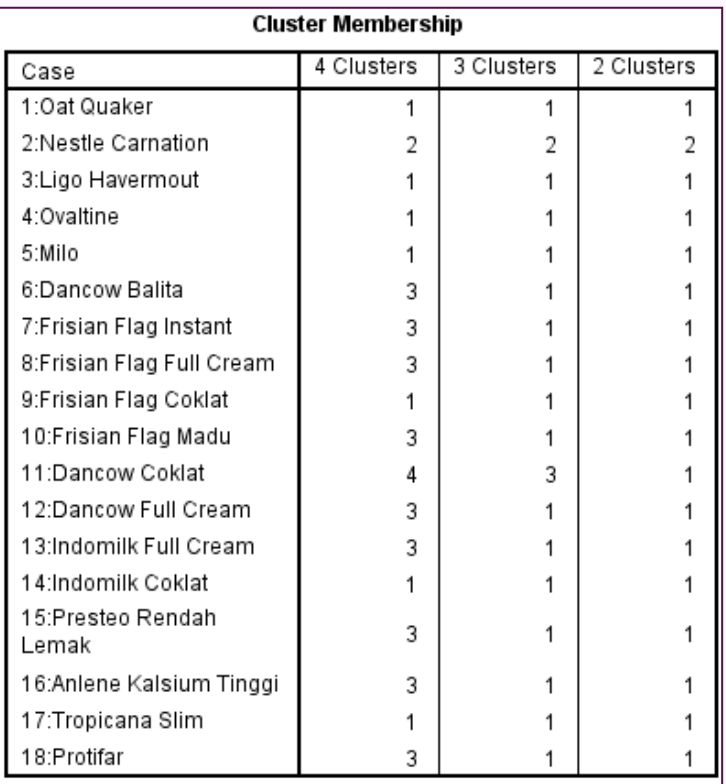

### Jika ditentukan 4 cluster:

- Anggota cluster 1 : OAT, Ligo, Ovaltine, Milo, Frisian Flag Coklat, Indomilk coklat dan Tropicana Slim.
- Anggota cluster 2 : Nestle
- Anggotacluster 3: Dancow Balita, Frisian Flag Instan, Frisian Flag Full Cream, Frisian Flag Madu, Dancow Full Cream, Indomilk Full Cream, Prosteo,Anlene dan Protifar.
- Anggota cluster 4: Dancow Coklat

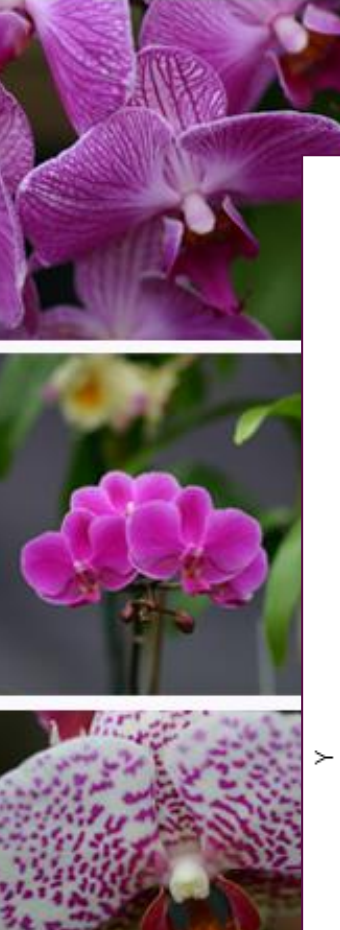

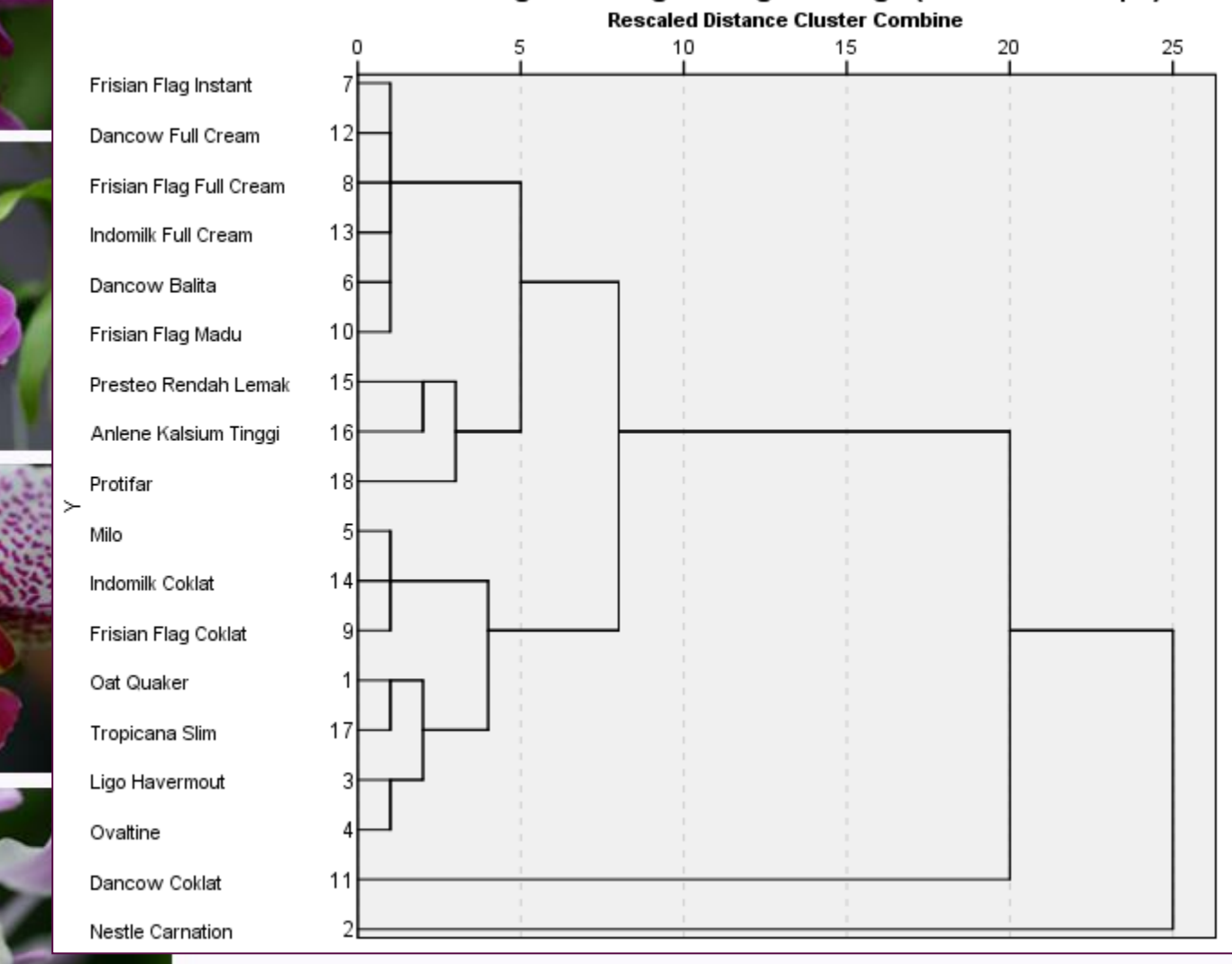

Dendrogram using Average Linkage (Between Groups)

# K-MEANS CLUSTER

Metoda K-Means Cluster memproses semua obyek secara sekaligus. Proses dimulai dengan menentukan jumlah cluster terlebih dahulu

Latihan 2: Peneliti akan mengelompokkan pelanggan rumah sakit berdasarkan profil pelanggan, yaitu:

- ❑ Usia (tahun)
- ❑ Jumlah anak (orang)
- ❑ Penghasilan (Rp/bulan)
- ❑ Kegiatan membaca koran (jam/minggu)
- ❑ kegiatan menonton TV (jam/minggu)
- ❑ Jumlah motor yang dimiliki (buah)
- ❑ Jumlah mobil yang dimiliki (buah)
- ❑ Jumlah kartu kredit yang dimiliki

(buah)

- ❑ Tingkat pembelian barang (frekuensi/minggu)
- ❑ Konsumsi membeli barang (Rp./bulan)
- ❑ Jumlah jam kerja(jam/minggu)
- ❑Jumlah kegiatan belanja (jam/minggu)

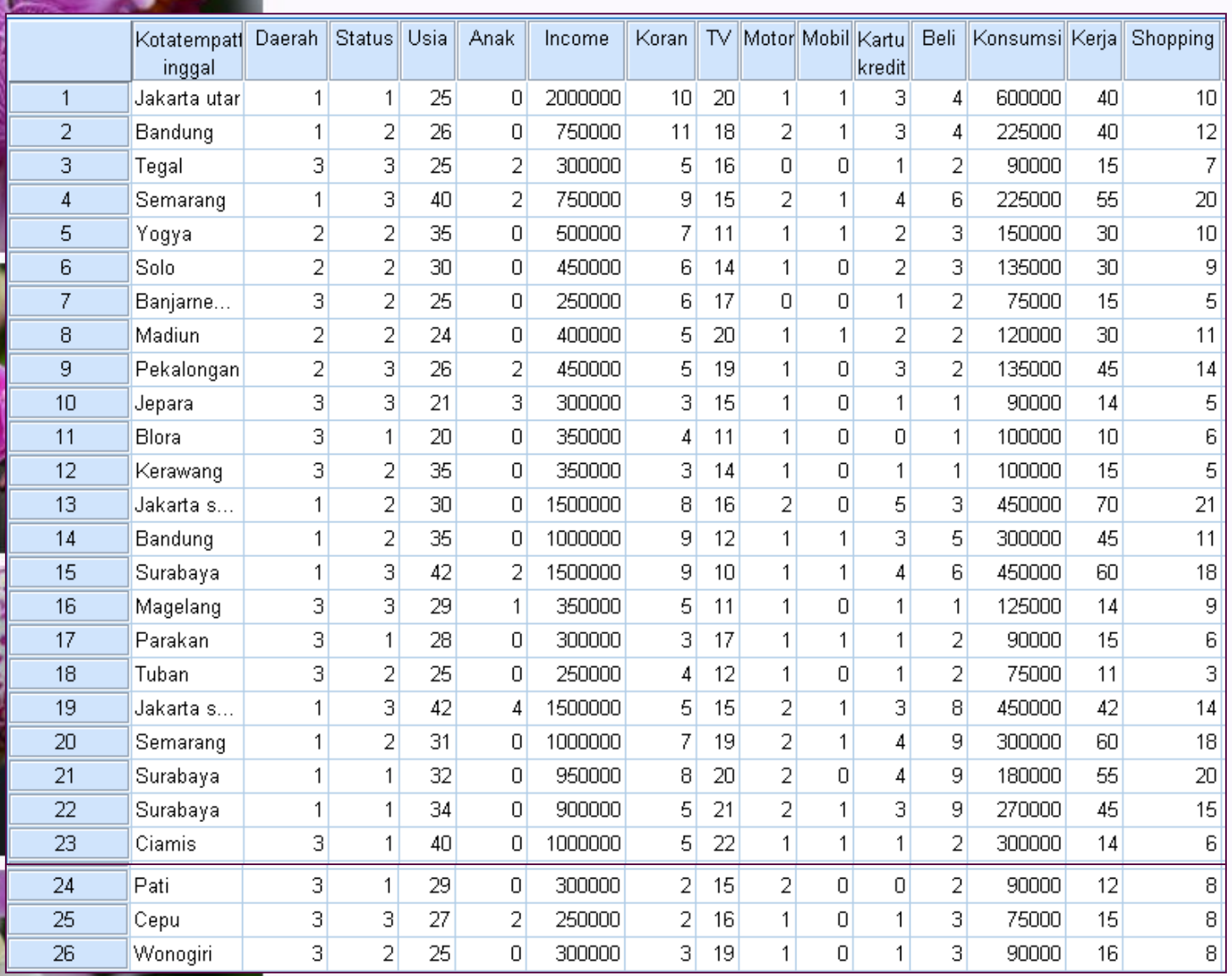

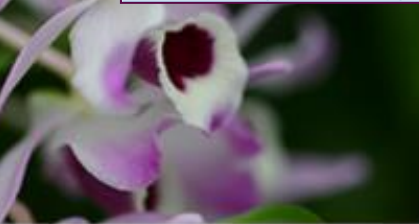

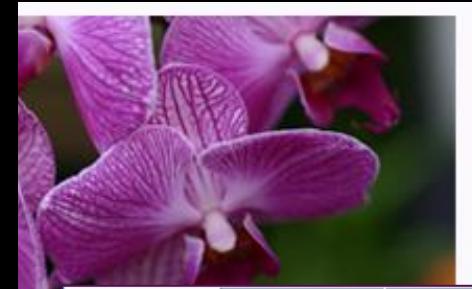

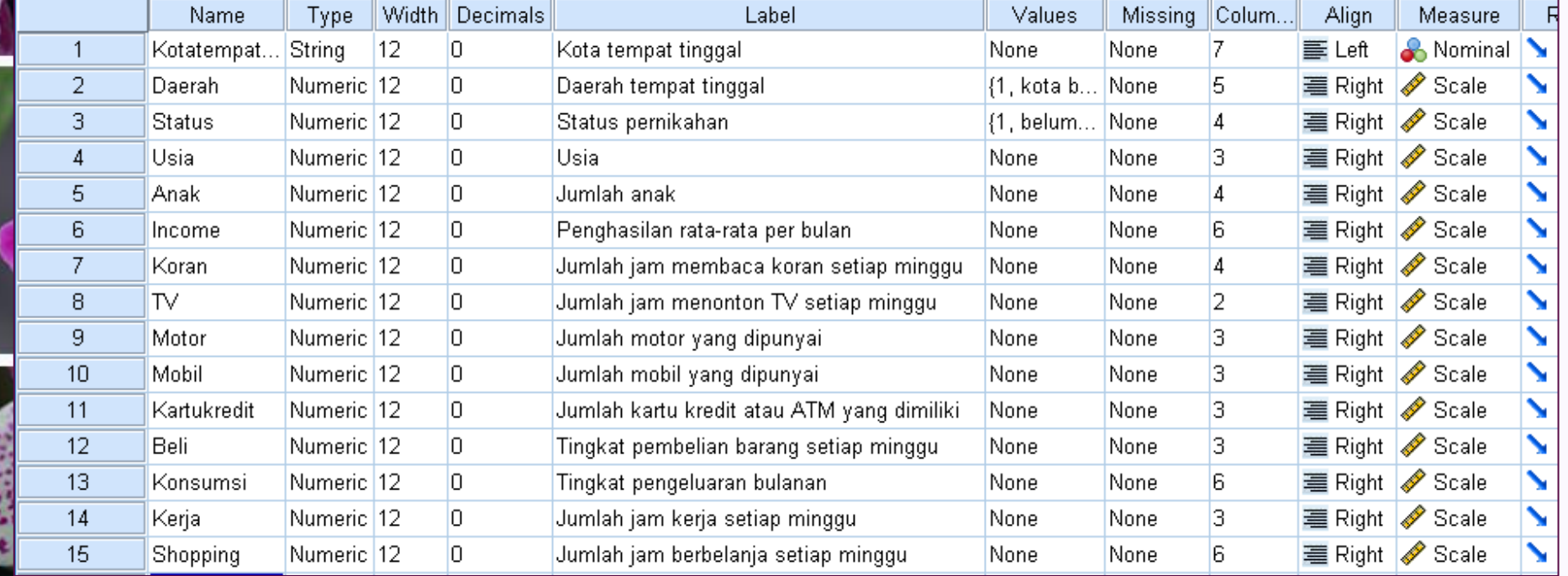

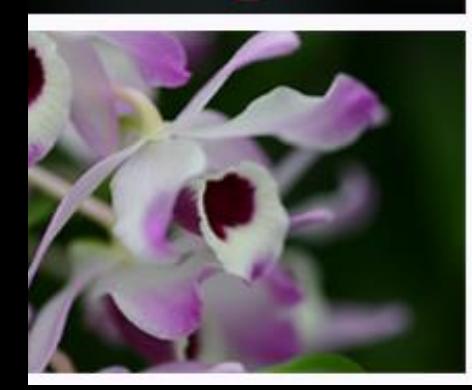

# Langkah-langkah:

# 1. Transformasi data (standarisasi dengan Z-Score)

Bila satuan data sangat bervariasi, akan menyebabkan bias, sehingga data asli harus ditransformasi dengan cara distandarisasi sebelum dilakukan analisis. Transformasi dilakukan terhadap variabel ke bentuk *z-score*.

- Analyze => Descriptive Statistics=> Descriptive...
- Masukkan semua variabel intervalrasio ke kotak Variable(s): usia, anak, income, koran, tv, motor, mobil, k\_kredit, beli, konsumsi, kerja dan shopping.
- Aktifkan (klik pada kotak) pilihan Save Standarized values as variables.

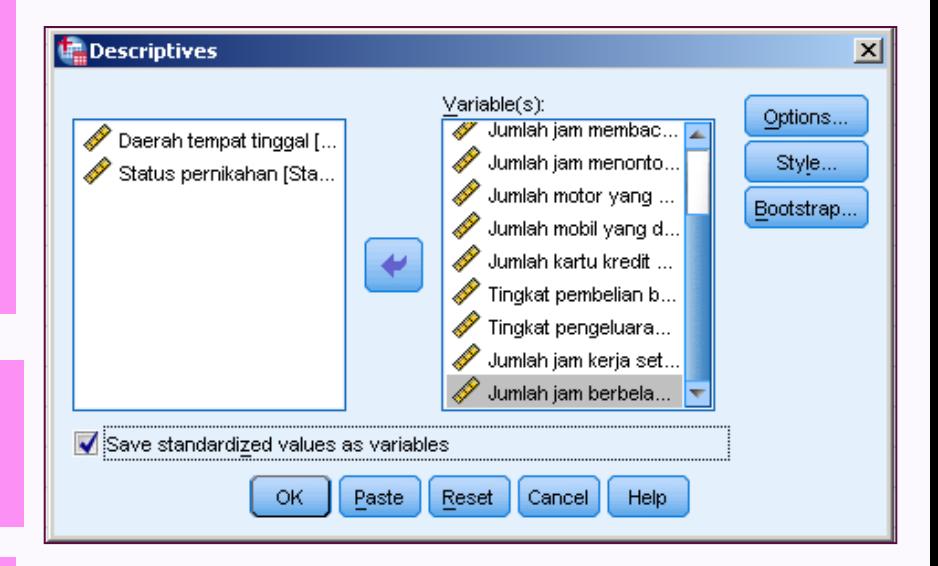

Klik OK.

### ▪ Muncul 12 variabel baru dengan imbuhan 'Z' di depan setiap variabel (Zusia, Zanak, Zincome, Zkoran, Ztv, Zmotor, Zmobil, Zk\_kredit, Zbeli, Zkonsumsi, Zkerja dan Zshopping)

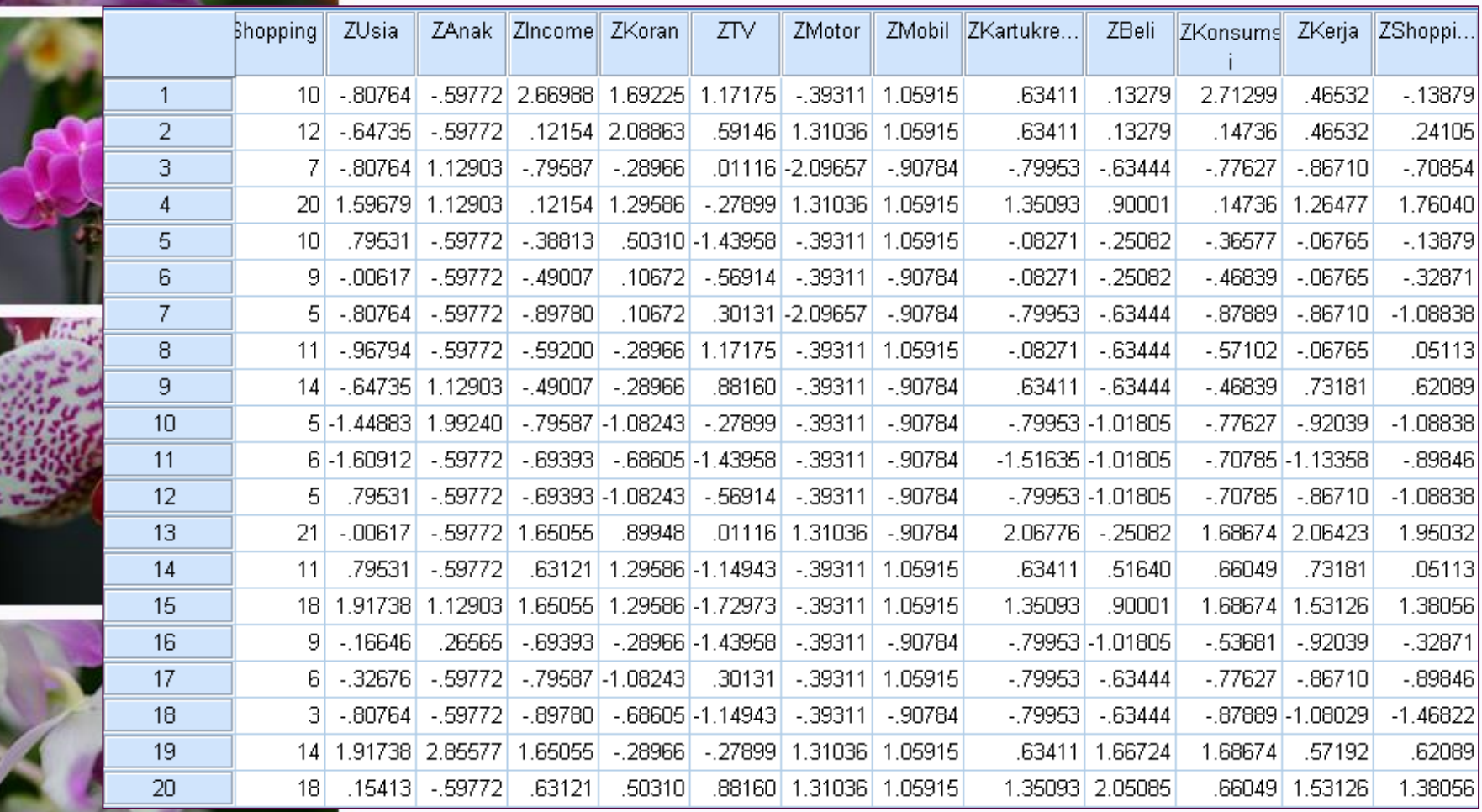

# 2. Analisis gugus

- Analyze  $\Rightarrow$  Classify  $\Rightarrow$  K-Means Cluster
- Masukkan semua variabel yang sudah distandarisasi (Zusia, Zanak, Zincome, Zkoran, Ztv, Zmotor, Zmobil, Zk\_kredit, Zbeli, Zkonsumsi, Zkerja dan Zshopping).

Masukkan variabel kota tempat tinggal ke Label Cases by:

Isi jumlah cluster sebesar 3 yang akan dibentuk ke Number of Cluster. Jumlah cluster biasanya 2 – 5, tergantung tujuan penelitian dan faktor subyektif lain dari peneliti

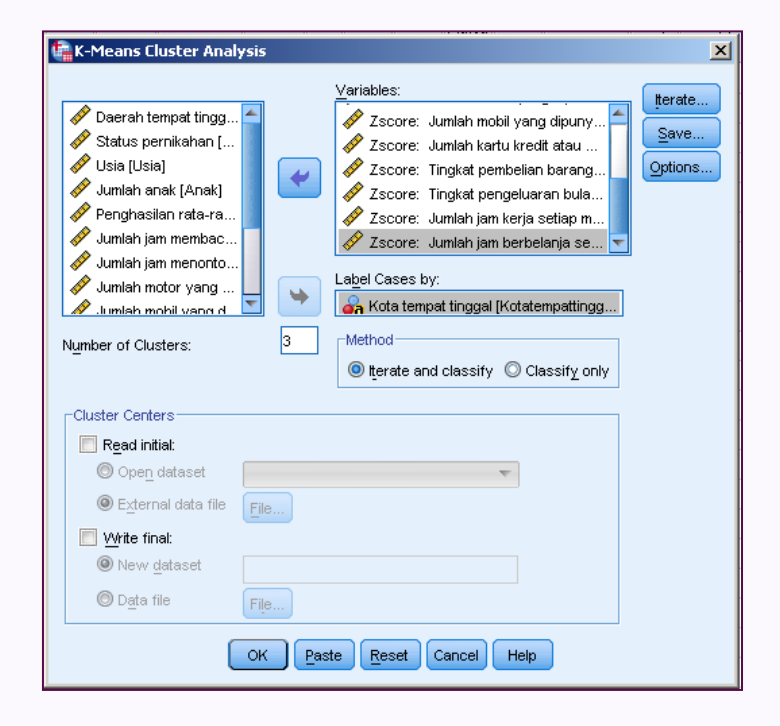

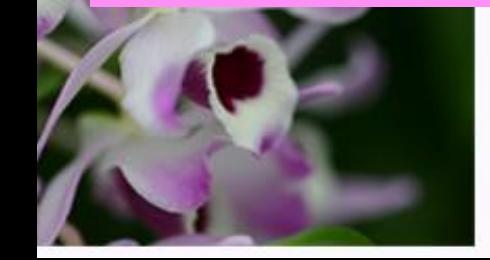

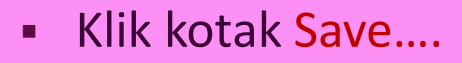

- Kotak dialog Save... memungkinkan hasil analisis cluster disimpan dalam bentuk variabel baru di SPSS Data Editor.
- **EXEL Aktifkan kotak Cluster membership dan Distance from** cluster center. Klik tombol Continue.

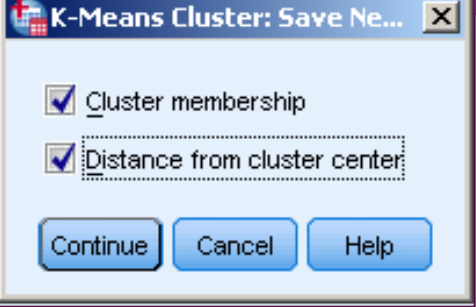

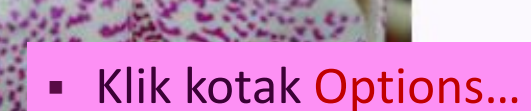

- Pada Statistics aktifkan Initial cluster centers dan Anova table. Klik Continue.
- Pada menu utama Cluster, klik OK

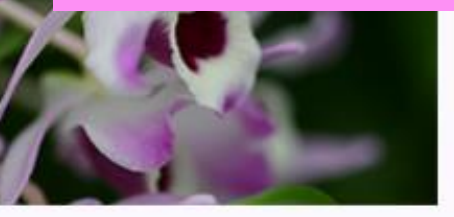

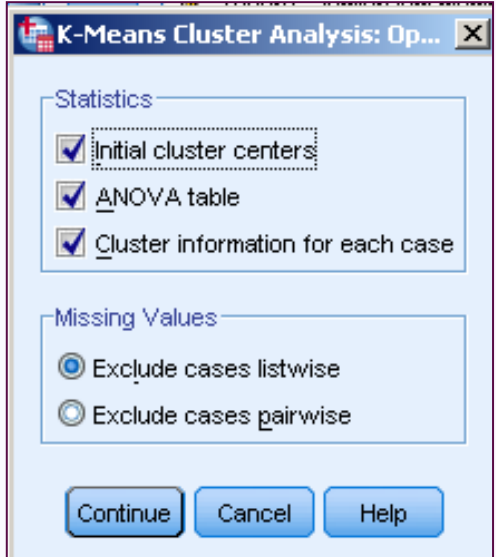

## 3. Output

### **• Output disimpan** dengan nama K\_Means Cluster.spv

▪ Output Final Cluster Centers menunjukkan bahwa ke-3 cluster memiliki karakteristikyang berbeda.

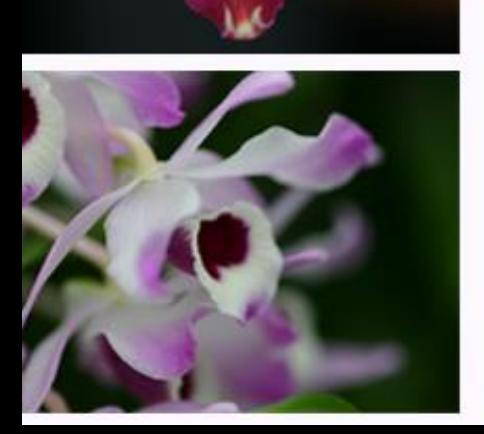

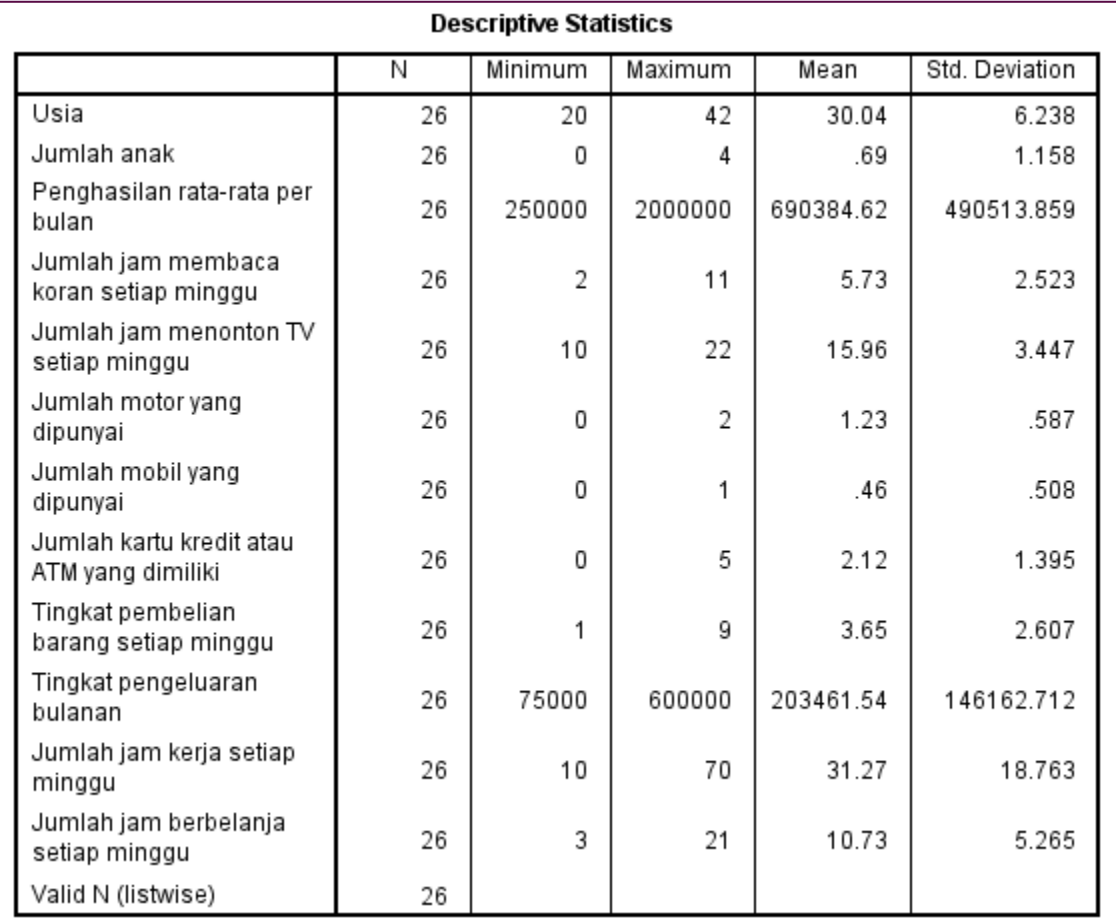

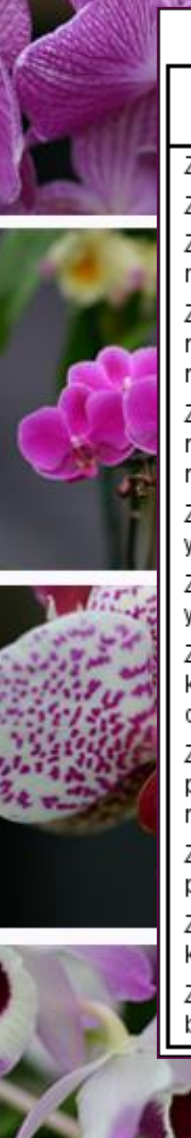

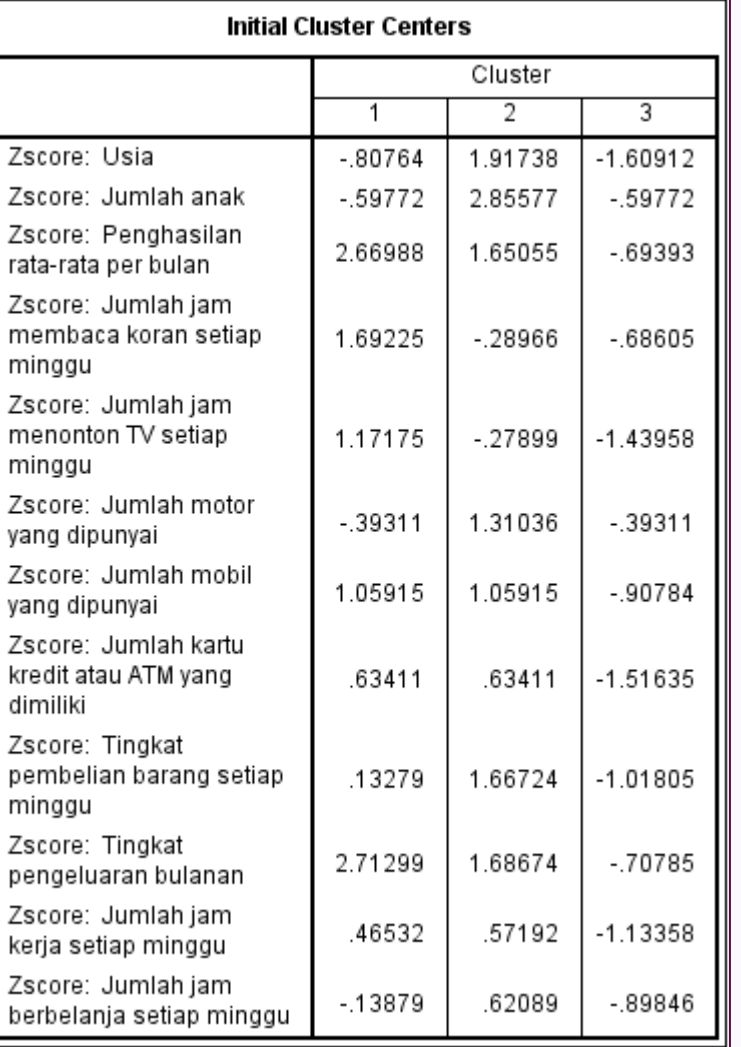

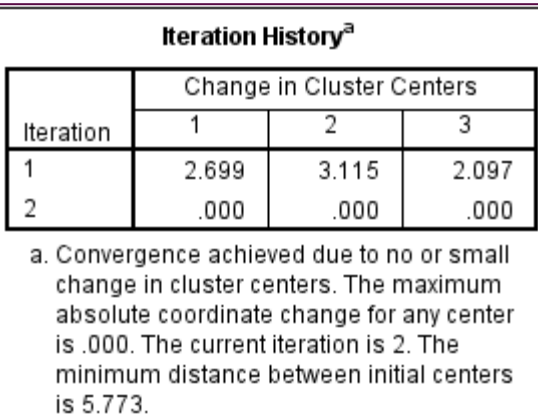

### **Final Cluster Centers**

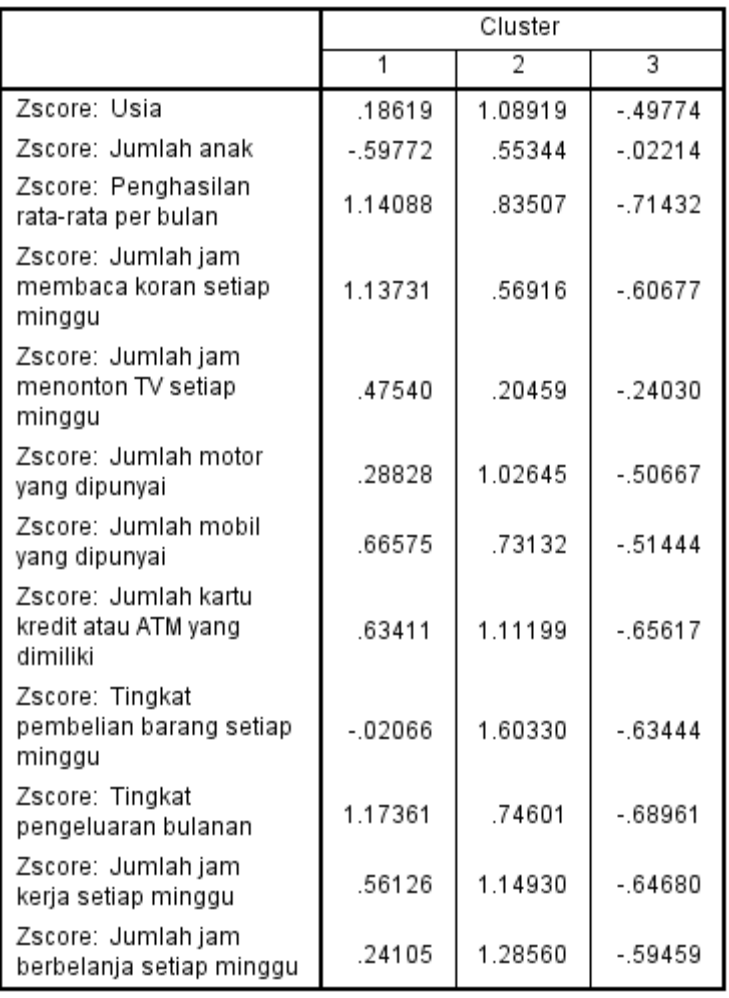

### Contoh variabel Usia:

- Cluster 1 mempunyai usia z= 0,18619,
- $\blacksquare$  usia pada cluster 2 (z= 1,08919),
- $\blacksquare$  usia pada cluster 3 (z = 0,49774)

### Jika  $x = \mu + z \theta$  dan

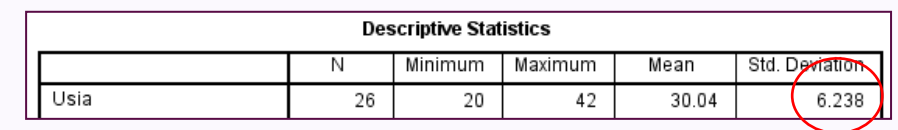

#### Maka

- $\text{Perata}$  usia C1= 30,04+ (0,18619\*6,238) = 31,2 th
- **Rerata usia C2= 30,04+ (1,08919\*6,238) = 36,8 th**
- $\text{Perata}$  usia C3= 30,04+ (0,49774\*6,238) = 33,1 th

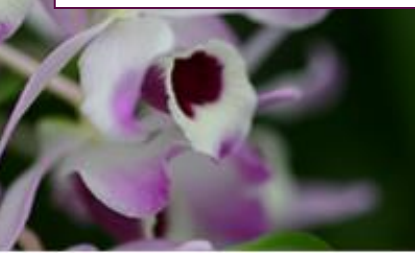

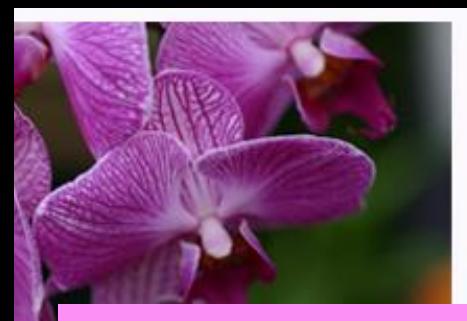

Analisis perbedaan dengan Anova, didapatkan bahwa:

- **·** Tingkat pembelian merupakan yang paling berbeda antar cluster(mempunyai F terbesar sebesar 69,790 dengan p=Sig.=0,000<0,05).
- Jumlah jam menonton TV tidak berbeda antar cluster (F= 1,136 dengan p=Sig.=0,339>0,05).

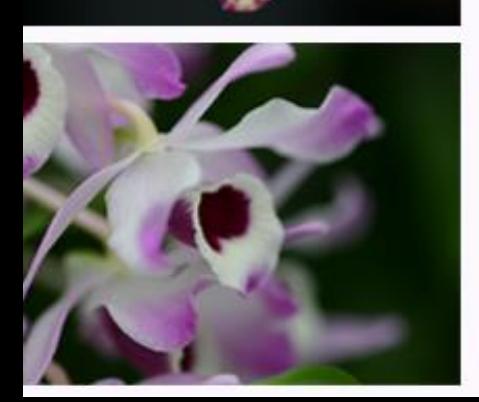

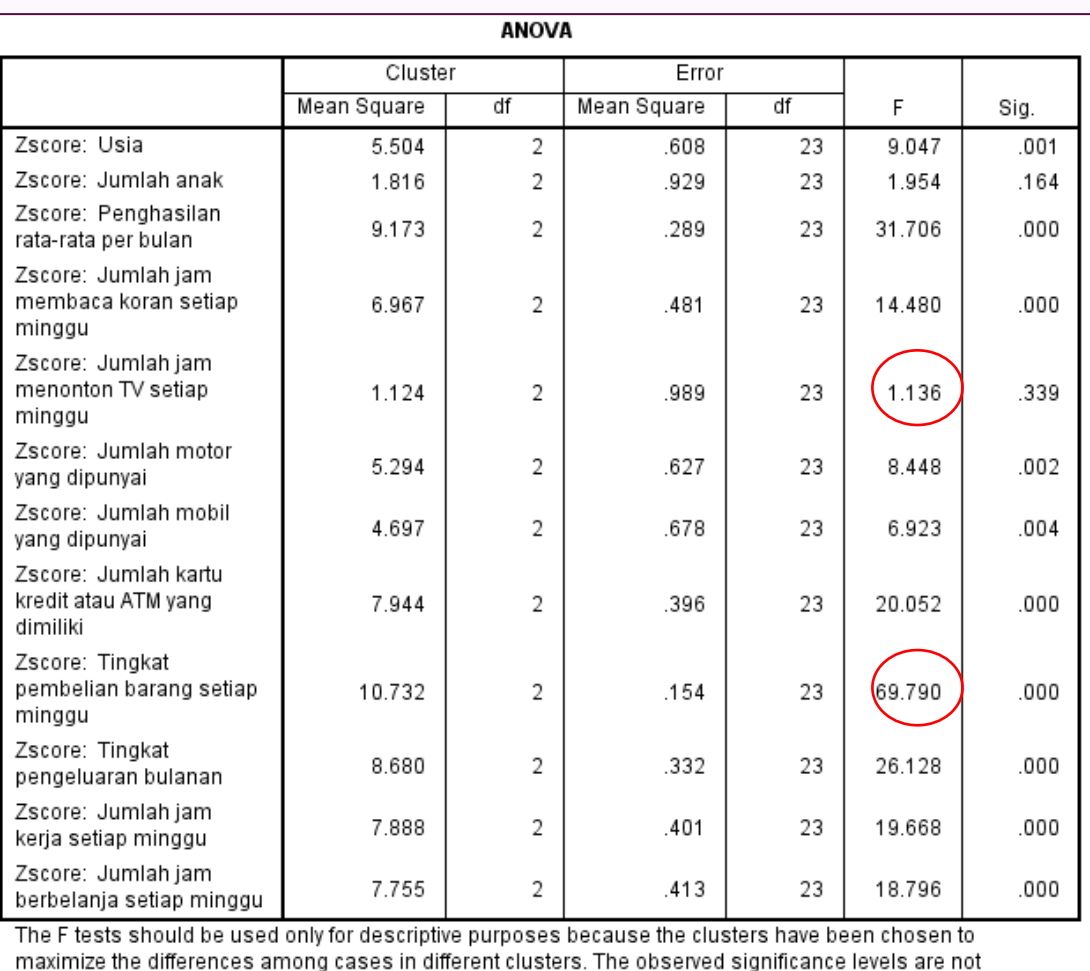

corrected for this and thus cannot be interpreted as tests of the hypothesis that the cluster means are equal.

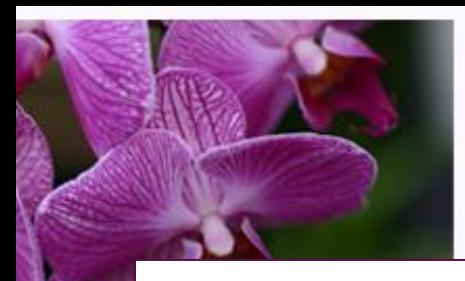

#### Distances between Final Cluster Centers

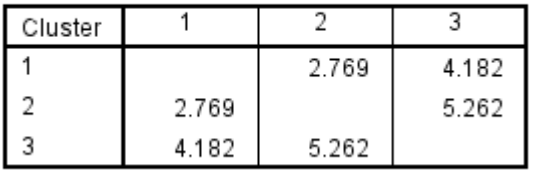

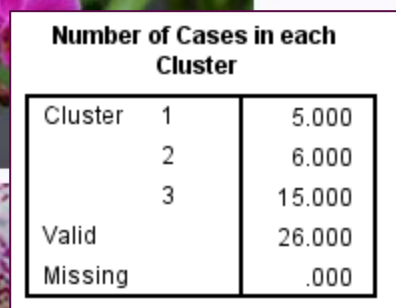

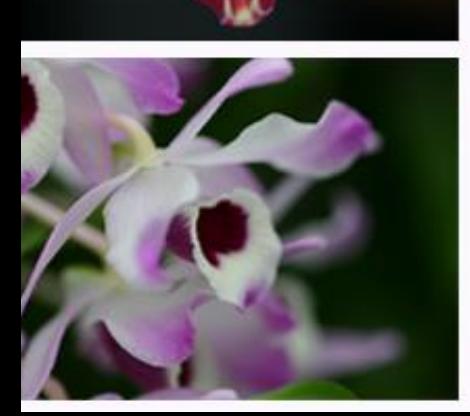

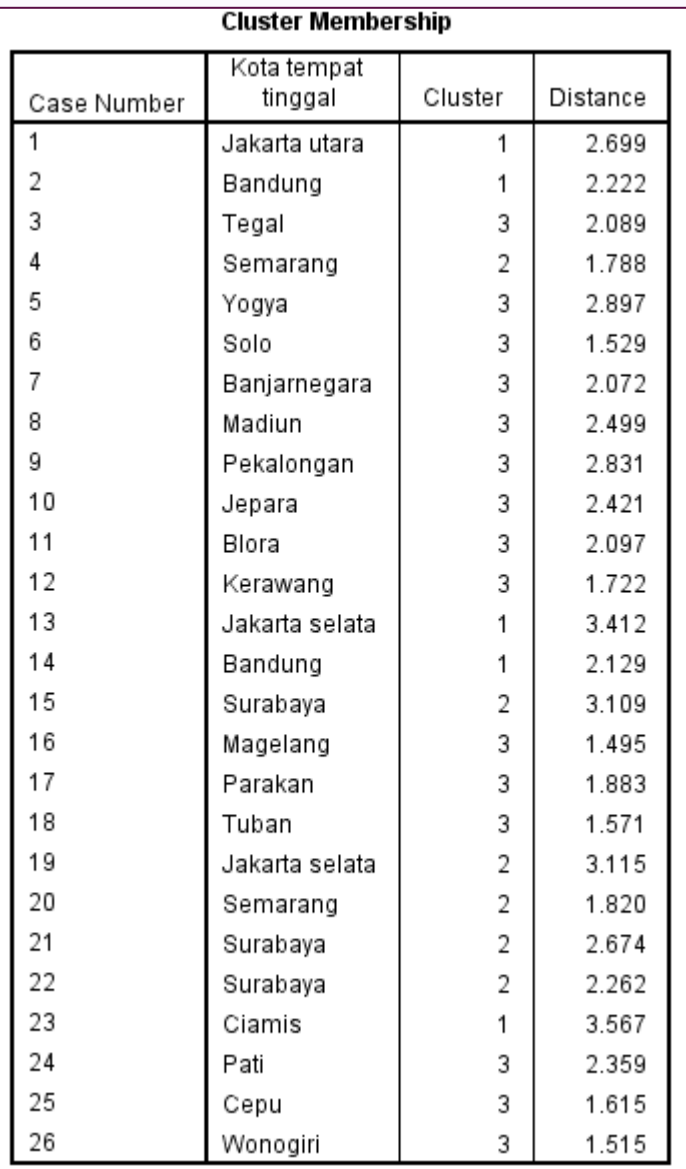

### Data bisa juga dilihat di Data View, kolom terakhir

 $QCL_1$ 

 $\mathbf{1}$ 

 $\vert$ 

 $\overline{\mathbf{3}}$ 

 $\overline{2}$ 

 $\overline{\mathbf{3}}$ 

 $3<sup>1</sup>$ 

 $\overline{\mathbf{3}}$ 

 $\overline{3}$ 

 $\overline{\mathbf{3}}$ 

 $3<sup>1</sup>$ 

 $3<sup>1</sup>$ 

 $3$ 

 $1$ 

 $1$ 

 $2|$ 

 $3<sup>1</sup>$ 

 $3<sup>1</sup>$ 

 $3<sup>1</sup>$ 

 $2\vert$ 

 $\overline{2}$ 

 $\overline{2}$ 

 $2$ 

 $1$ 

 $3<sup>1</sup>$ 

ZShopping

 $-.13879$ 

.24105

 $-.70854$ 

1.76040

 $-.13879$ 

 $-.32871$ 

 $-1.08838$ 

.05113

.62089

 $-1.08838$ 

 $-0.89846$ 

 $-1.08838$ 

1.95032

1.38056

 $-.32871$ 

 $-0.89846$ 

 $-1.46822$ 

.62089

1.38056

1.76040

.81081

 $-0.89846$ 

 $-51862$ 

 $.05113$ 

 $QCL_2$ 

2.69893

2.22208

2.08897

1.78801

2.89705

1.52943

2.07236

2.49924

2.83133 2.42051

2.09662

1.72225

3.41201

2.12884

3.10903

1.49535

1.88276

1.57130

3.11509

1.81975

2.67373

2.26211

3.56705

2.35876

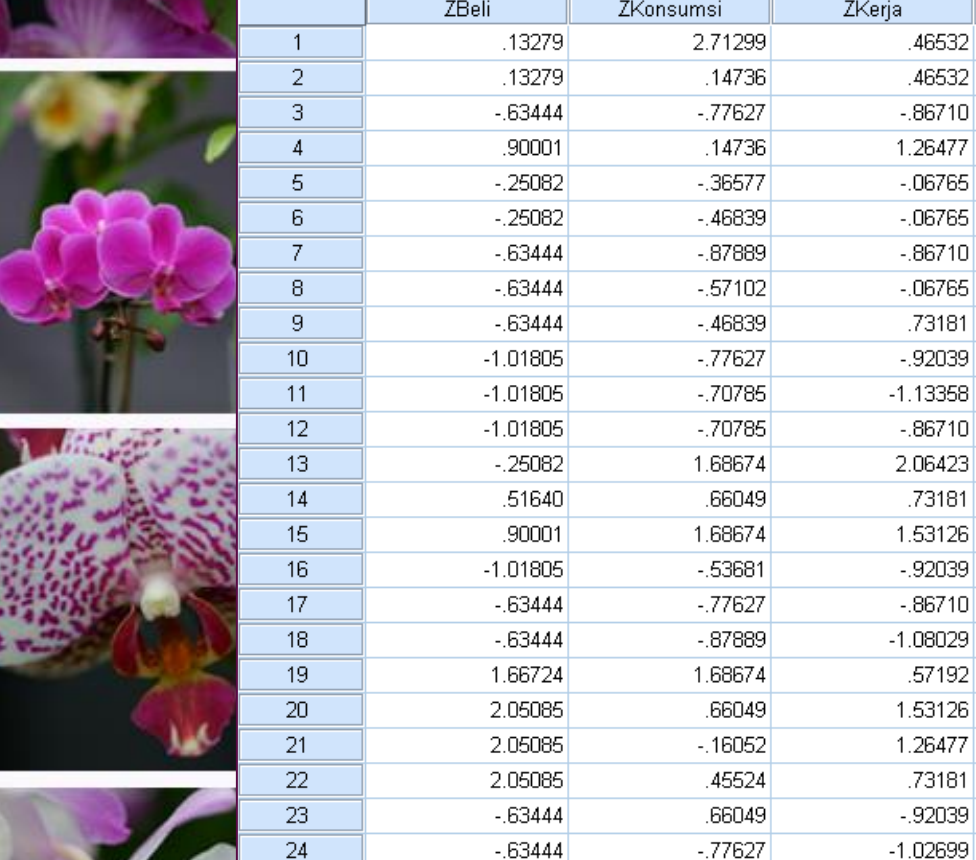

Variable View **Data View** 

 $\overline{4}$ 

9,

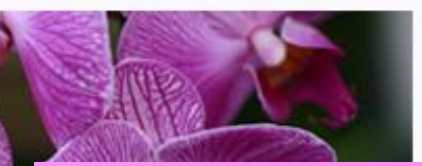

### Contoh soal:

Sebuah penelitian dilakukan terhadap 12 kota, ingin diketahui pengelompokan kota-kota tersebut berdasarkan instrumen 5 variabel yaitu:

- Jumlah pendapatan kota (triliun)
- Jumlah pinjaman pemerintah kota (milyar)
- Jumlah dana hibah yang dimiliki kota (milyar)
- Konsumsi penduduk (milyar)
- Jumlah penduduk kota (juta jiwa).

Analisis data pada Tabel berikut menjadi 3 kelompok:

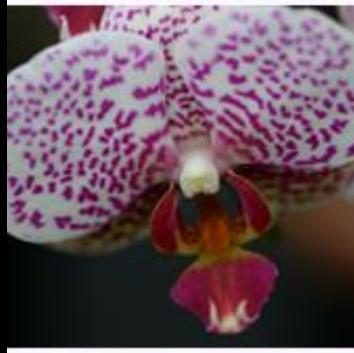

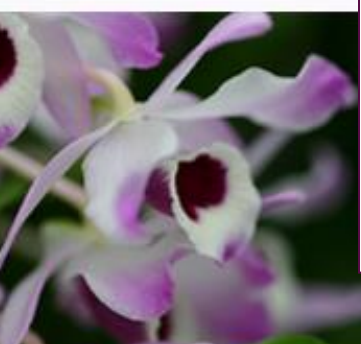

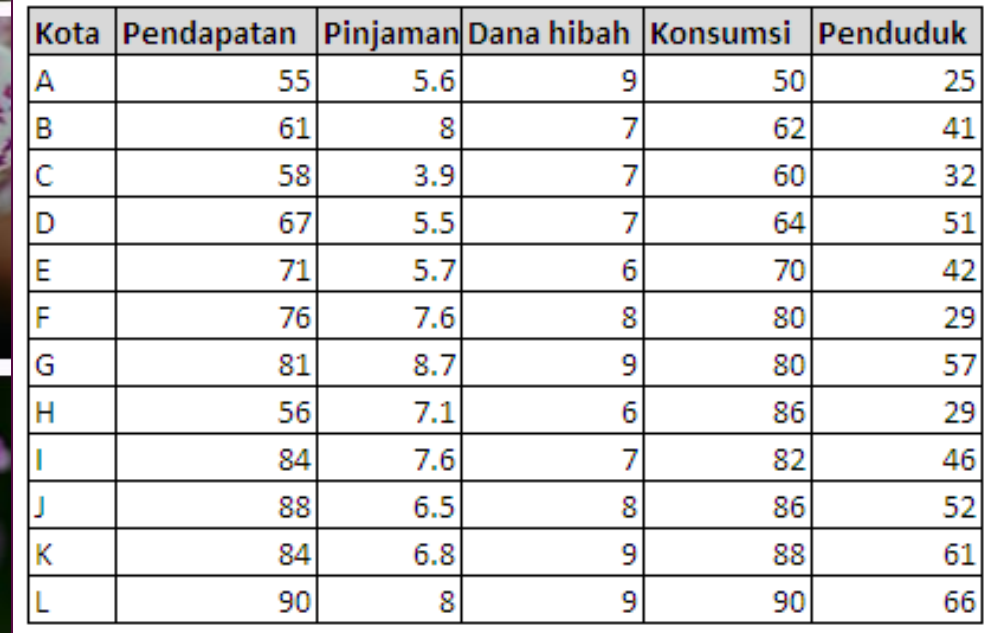